# <span id="page-0-1"></span>Advanced Programming in Quantitative **Economics**

Introduction, structure, and advanced programming techniques

Charles S. Bos

VU University Amsterdam

<span id="page-0-0"></span>c.s.bos@vu.nl

20 – 24 August 2012, Aarhus, Denmark

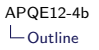

## **Outline**

**[Objects](#page-3-0)** 

[OLS class](#page-10-0)

[Speed](#page-17-0)

**[SsfPack](#page-0-1)** 

Day 4 - Afternoon

13.00L Objects

 $\blacktriangleright$  Speed

14.30P 'Free' practical: Move duration estimation to class?

## Object oriented programming

Two programming styles:

- 1. Function oriented (as before)
- 2. Object oriented (here)

Objects are declared, with certain properties. Changing the properties, calling other properties, we write our program.

 $\Rightarrow$  entirely different paradigm.

<span id="page-3-0"></span>Simplest explanation through example

```
Object: Example
```
Listing 1: oxtut4a.ox

```
#include <oxstd.h>
# import < database >
main ()
{
     decl dbase ;
     dbase = new Database ();
     dbase . Load (" data / data . in7 ");
     dbase . Info ():
     delete dbase ;
}
```
As user of class:

- new to create *object* of class:  $object = new \, classroom(...);$ is a function call to the *constructor* function. May do nothing, here: creates an empty database.
- $\blacktriangleright$  make function calls to object: *object.function*(...)
- ▶ delete to remove object from memory: delete object;

# Example: Arfima modelling

Compare ARMA models:

$$
z_t - \phi_1 z_{t-1} - \dots - \phi_p z_{t-1} = \epsilon_t + \theta_1 \epsilon_{t-1} + \dots + \theta_q \epsilon_{t-q}, \quad t = 1, \dots, T
$$

$$
(1 - \Phi(L))(y_t - \mu) = \Theta(L)\epsilon_t
$$

Introducing (fractional) integration:

$$
(1-\Phi(L))(1-L)^d(y_t-\mu)=\Theta(L)\epsilon_t
$$

Regression effects:

$$
\mu_t = x_t'\beta
$$

# Objects: Advantage

1. Objects/classes can inherit:

```
Sample \rightarrow Database \rightarrow Modelbase \rightarrow Arfima
```
- 2. Quick programming: Only do what is needed. Arfima package implements starting values and likelihood, rest is done in parent-packages
- 3. Clean: Fewer globals needed, fewer parameters
- 4. Extensible: Arfima package can be enlarged to allow e.g. for stochastic volatility effects
- 5. Communication: Send it to colleagues, and it will work. Dependency structure is clear.
- 6. Short: Remaining code of programs can be short

#### Listing 2: packages/arfima/fracest1.ox

```
#include <oxstd.h><br>#include <oxfloat.h>
                           \frac{1}{\sqrt{2}} required for M_N NAN
# import < packages / arfima / arfima >
main ()
{
    decl arfima, dly;
    // create an object of class Arfima
    artima = new Arfima():
    // load the data file
    arfima . LoadIn7 (" rpi_uk . in7 ");
    // translate RPI into inflation ( delta log RPI )
    // setting first value to missing value
    \text{dly} = \text{diff0}(\text{log}(\text{arfima}. \text{GetVar}(\text{"RPI_UK"))}, 1, M_NAN);// store in database
    arfima. Append (dly, "Inflat", 0);
    arfina. Info ():
    // formulate arfima model , select "Y" as Y_VAR
    // from lag 0 to lag 0 (i.e. current only )
    arfima . Select (Y_VAR , { " Inflat ", 0, 0 } );
    // specify an ARMA (0 ,d ,0) model , estimate by exact ML
    artima. ARMA(0.0):
    arfima. SetMethod (M_MAXLIK);
    arfima . UseSampleMean ();
    // select the maximum sample period
```
}

```
\texttt{arfima.SetSelSample(-1, 1, -1, 1)};
// print compact iteration output every iteration
MaxControl (-1,1,1);
// estimate, automatically prints the results
println (" Iterating :");
arfima . Estimate ();
// done with arfima: delete the object
delete arfima ;
```
### Intermezzo

- $\blacktriangleright$  Load and run fracest1.ox; check how much output, with so little code
- $\triangleright$  Check other example programs of Arfima package

# Creating OLS class

- ▶ Derive from Modelbase: All kind of administration already done.
- $\triangleright$  See manual: Functions to override
	- 1. GetPackageName, GetPackageVersion: Just to know what we're doing
	- 2. GetParNames: If you want fancy parameter names; by default the names of the X-variables are used.
	- 3. Covar: If covariance estimation is hard, else do it with estimation.
	- 4. DoEstimation: What is the code to estimate the model?
- <span id="page-10-0"></span> $\triangleright$  What is the goal: Estimate OLS on a data set.

### Main program

E.g, load the data, give some info, select my Y and X variables, select a sample, and estimate.

```
Listing 3: class/ols.ox
main ()
{
  decl cOls ;
  c01s = new 0ls();
  cOls . Load (" data / data . in7 ");
  c01s. Info();
  cOls . Deterministic ( FALSE );
  cOls . Select (Y_VAR , {" CONS ", 0, 0});
  cOls. Select (X_VAR, \{ "Constant", 0, 0, "CONS", 1, 2, "INC", 0, 2} );
  cOls . SetSelSample (1954 , 1, 1980 , 4);
  cOls . Estimate ();
  delete cOls ;
}
```
### Class: Definition

#### Derive from Modelbase:

```
# import < modelbase >
class Ols : Modelbase // Class name and what it derives from
{
   decl m_mRes: \frac{1}{2} Declare class-bounded variables
   decl m dSigmaSqr ;
   0ls(); \frac{1}{s} \frac{1}{s} \frac{1}{s} \frac{1}{s} \frac{1}{s} \frac{1}{s} \frac{1}{s} \frac{1}{s} \frac{1}{s} \frac{1}{s} \frac{1}{s} \frac{1}{s} \frac{1}{s} \frac{1}{s} \frac{1}{s} \frac{1}{s} \frac{1}{s} \frac{1}{s} \frac{1}{s} \frac{1}{s} \frac{1}{s} \frac{GetPackageName (); // Get a nice name<br>DoEstimation (vP): // Define other ro
                                    // Define other routines which are declared here
}
```
- $\triangleright$  Declare extra class-bound variables m\_mRes etc. Only visible within class functions.
- $\triangleright$  Note that Modelbase and Database members are also available: E.g. m\_mY, m\_mX are defined there.
- $\triangleright$  Predefine members you'll be providing. Here: The constructor Ols() (always) and DoEstimation(vP), overriding the Modelbase version.

### Class: Fill in the members

Easy member: The name and number... Check the manual

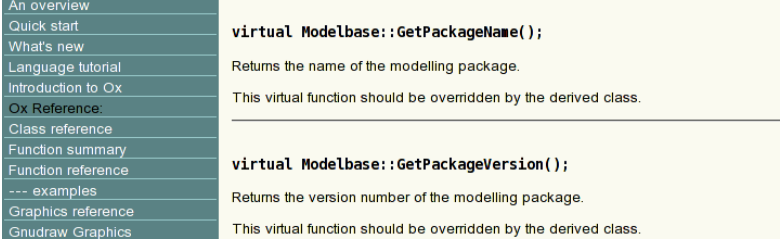

Listing 4: class/olsclass.ox

```
Ols :: GetPackageName ()
{
  return " Ols ";
}
Ols :: GetPackageVersion ()
{
  return " 1.0 ";
}
```
Note the Ols:: indicating class member

### Class: Estimation

#### Option 1: Override DoEstimation.

```
/*
** DoEstimation ( vP)
**
** Purpose :
** Estimate the model of choic
**
** Inputs:<br>** vP** vP iK x 1 vector of initial parameters ( not used )
** m_mY iN x 1 matrix of regressands
** m_mX iN x iK matrix of regressors
**
** Outputs :
** m_mCovar iK x iK covariance matrix
** Possibly other data function members
**
** Return value : Either
** vP iK x 1 vector of estimated parameters , if direct
** estimation was used
** or
** aRes = {vP , sMethod , bNumDer }
** array of size 3 , with
** iK x 1 vector of parameters
** string , method used
** boolean , if TRUE numerical derivatives were used
*/
```
### Class: DoEstimation

```
Ols :: DoEstimation (vP)
{
  decl iK, iN;
  iK = colums(m_mX):
  iN = rows(m_mX);<br>SetParCount(iK);
                          // Indicate how many parameters there are
  // Do the estimation itself
  olsc (m_mY, m_mX, &vP, & m_mCovar);<br>m mRes = m mY - m mX * vP: Keep residuals
  m_mRes = m_mY - m_mX * vP;
  m_dSigmaSqr = m_mResm_{m_m}Res / (iN - iK);<br>m mCovar *= m dSigmaSqr: Prepare th
                                      Prepare the covariance matrix
  SetResult (MAX_CONV);    Indicate convergence
  return vP; Return optimal parameters
}
```
## Class: Estimation 2

Option 2: Override Estimate()

- $\triangleright$  More control on initialisation
- $\blacktriangleright$  More control on output
- $\blacktriangleright$  More code needed

Check out ox/src/modelbase.ox containing the original code. Advice:

- $\triangleright$  Use classes when they make sense
- $\blacktriangleright$  I.e., for extensibility/communication
- $\triangleright$  using the advantage of very clean main programs
- popen  $\alpha x / \text{src}/\text{modelbase}$ . ox for comparison, or check ox/packages/arfima.ox as an example.
- $\blacktriangleright$  and try it now during tutorial...

# Speed

- $\blacktriangleright$  Use matrices, avoid loops
- $\triangleright$  Use the const argument qualifier
- $\blacktriangleright$  Use built-in functions
- $\triangleright$  Optimise inner loop
- $\blacktriangleright$  Avoid using 'hat' matrices/outer products over large dimensions
- $\blacktriangleright$  Matrices are stored by row
- <span id="page-17-0"></span> $\blacktriangleright$  Link in C or Fortran code

```
APQE12-4b
Speed
 Loops
```
### Speed: Loops vs matrices

Avoid loops like the plague.

Most of the time there is a matrix alternative, like for constructing dummies: Listing 5: speed loop2.ox

```
# include < oxstd .h >
#include <packages/oxutils/oxutils.h>
main ()
{
  decl iN, iR, vY, vDY, i, r;
  iN= 10000; iR= 1000;
  vY= rann (iN, 1); vDY= zeros (vY);
  TrackTime (" Loop ");
  for (r= 0: r < iR: ++r)for (i= 0; i < iN; ++i)if (vY[i] > 0)vDY[i]= 1;
      else
        vDY[i]= -1:
  TrackTime (" Matrix ");
  for (r= 0; r \leq iR; ++r)vDY = vY \to 0 \cdot ? 1 \cdot : -1;
  TrackTime (-1); TrackReport ();
}
```
## Speed: const

```
Listing 6: speed_const.ox
```

```
SomeFuncConst ( const mX)
{ // Do nothing
}
SomeFuncNotConst (mX)
{ // Do nothing
}
main ()
{
  decl iN, iK, iR, iRr, mX, r;
  ...
 mX = \text{rann} (iN, iK):
 for (r= 0; r < iR; ++r)SomeFuncNotConst (mX):
  for (r = 0; r < iR; ++r)SomeFuncConst (mX):
}
```
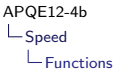

### Speed: Built-in functions

Listing 7: speed builtin.ox

```
#include <oxstd.h>
#include <packages/oxutils/oxutils.h>
MyOlsc ( const vY , const mX , const avBeta )
{
  avBeta [0]= invert (mX 'mX )* mX 'vY;
  return ! ismissing ( avBeta [0]);
}
main ()
{
  decl iN, iK, iR, vY, mX, vBeta, r;
 // Generate regression data
  ...
  for (r= 0; r < iR; ++r)MyOlsc (vY, mX, & vBeta);
  for (r= 0; r < iR*ikr; ++r)ols2c (vY, mX, & vBeta);
}
```
# Speed: Inner/optimise

Target: Compute SSR=  $y - X\beta$  for a series of q different vectors of  $\beta$ 's:

Listing 8: speed outer.ox

```
...
mBeta = vBeta + ranu(ik, iQ);mE = vY - mX * mBeta:
TrackTime ("Outer");
for (r= 0: r < iR: ++r)vE2 = diagonal(mE'mE):
TrackTime (" Inner - matrix ");
for (r= 0: r < iR: ++r)vE2 = sumc(mE + mE):
TrackTime (" Inner ");
for (r= 0; r < iR; ++r)vE2 = sumsqrt(mE);TrackTime ( -1);
```
# Speed: Rows/columns

Target: Successive fill either a large row or column of a matrix

Listing 9: speed\_rows.ox

```
iN = 10:
              \frac{1}{2} Size of matrix
iK = 10000:
iR= 100; // Number of repetitions
TrackTime (" columns ");
mX = zeros(iK, iN);
for (i = 0; i < iR; ++i)for (i = 0; j < iN; ++j)mX [][i]= rann (iK, 1);
TrackTime (" rows ");
mX = zeros (iN, iK):
for (i = 0; i < iR; ++i)for (j = 0; j < iN; ++j)mX[i][] = \text{rann}(1, iK);TrackTime (-1);
```
## Speed: Concatenation or predefine

In a simulation with a matrix of outcomes, predefine the matrix to be of the correct size, then fill in the rows.

The other option, concatenating rows to previous results, takes a lot longer.

Listing 10: speed\_concat.ox

```
...
iN= 1000; // Size of matrix
iK= 100;
TrackTime (" concat ");
mX = \langle \rangle:
for (j = 0; j < iN; ++j)mX = \text{rann}(1, ik):
TrackTime (" predefined ");
mX = zeros (iN, iK):
for (i = 0; j < iN; ++j)mX[i] [] = \text{rann}(1, iK);
```
## Speed: Ox vs C vs more optimised C

```
Replace heavy loops for C-code
```

```
Listing 11: speed_c.ox
```

```
...
TrackTime ("SsfLik Ox");
for (r= 0: r < iR: ++r)ir= SsfLikOx (&dLnLik, &dVar, vY, mPhi, mOmega, mSigma);
TrackTime ("SsfLik C");
for (r= 0; r < iR; ++r)ir= SsfLik (& dLnLik , &dVar , vY , mPhi , mOmega , mSigma );
TrackTime (" SsfLikEx optimised C");
for (r = 0; r < iR; ++r)ir= SsfLikEx (& dLnLik , &dVar , vY , mPhi , mOmega , mSigma );
```
### Speed: Overview

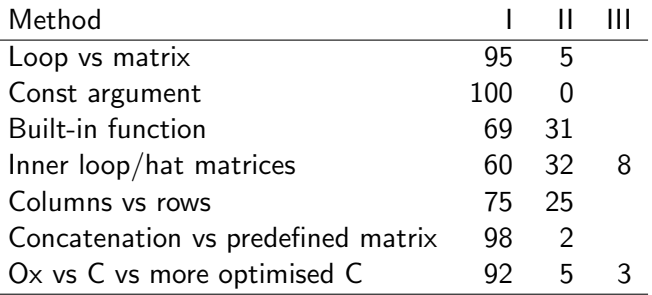

Conclusions:

- If your program takes more than a few seconds, optimise
- $\triangleright$  Track the time spent in parts of the program, optimise what takes longest
- $\triangleright$  Declare your arguments as CONST
- $\triangleright$  C is a lot faster in *loops* than  $Ox$ , for matrices it doesn't matter much and a series of the series of the series of the series of the series of the series of the series of the series of the series of the series of the series of the series of the series of the series of the series o